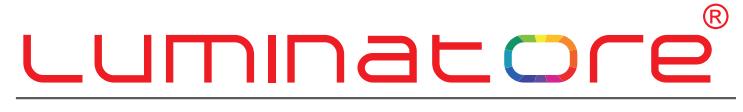

Von Profis für Profis

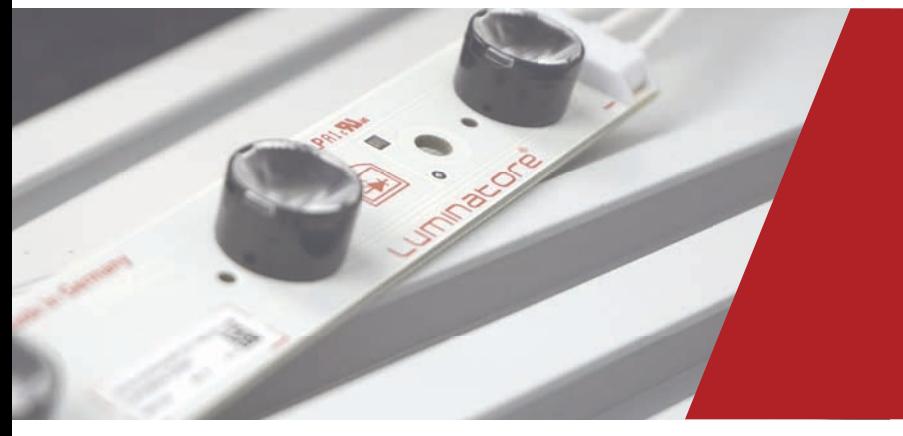

# **DRUCKDATEN ERSTELLUNG**

HINWEISE ZUR ERSTELLUNG IHRER DRUCKDATEN

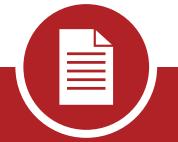

## **Unterstützte Dateiformate**

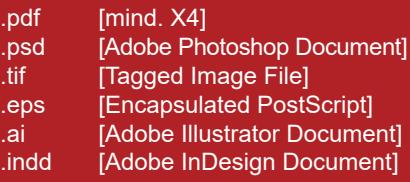

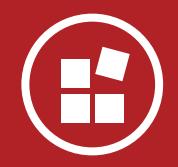

### **Aufl ösung (bei Pixeldaten)**

Angelegt auf 1 : 1 Mindestens 62dpi Angelegt auf 1 : 10 Mindestens 620dpi

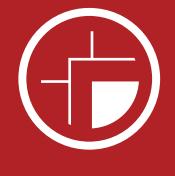

#### **Beschnittzugabe**

Zur Weiterverarbeitung ist eine Beschnittzugabe von 2cm umlaufend bei 1:1 für uns optimal.

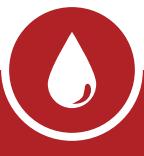

#### **Farben**

Unser Druck erfolgt in CMYK.

Bitte geben Sie Referenzwerte für die jeweiligen Farben an, damit wir Ihre Farbwünsche bestmöglich umsetzen können.

Nennen Sie zum Beispiel Pantone, RAL oder HKS Töne.

Alternativ senden Sie uns eine verbindliche Mustervorlage bzw. einen Proof.

Ohne Farbvorlage erfolgt der Druck nach Dateiauswahl.

Jeder Wechsel des Trägermaterials kann einen Farbunterschied ergeben.

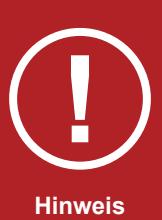

Für den Fall, dass Sie uns eine Druckvorlage mit Textinhalt zusenden, senden Sie uns die verwendeten Schriften bitte direkt mit zu.

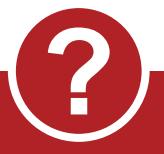

## **Noch Fragen**

Sollten nach dem Lesen noch Fragen offen sein, zögern Sie nicht uns zu kontaktieren.

Wir beraten Sie gerne.

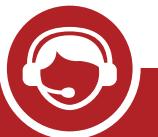

**Kontaktdaten**

Luminatore GmbH Tegelbarg 33, 25476 Bad Bramstedt

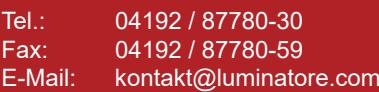

Website: www.luminatore.com